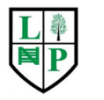

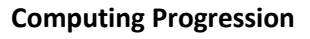

**EYFS**

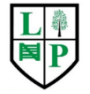

**ELG 15 – Technology**

Recognise that a range of technology is used in places such as homes and schools.

 $\overline{\phantom{a}}$  Select and use technology for particular purposes.

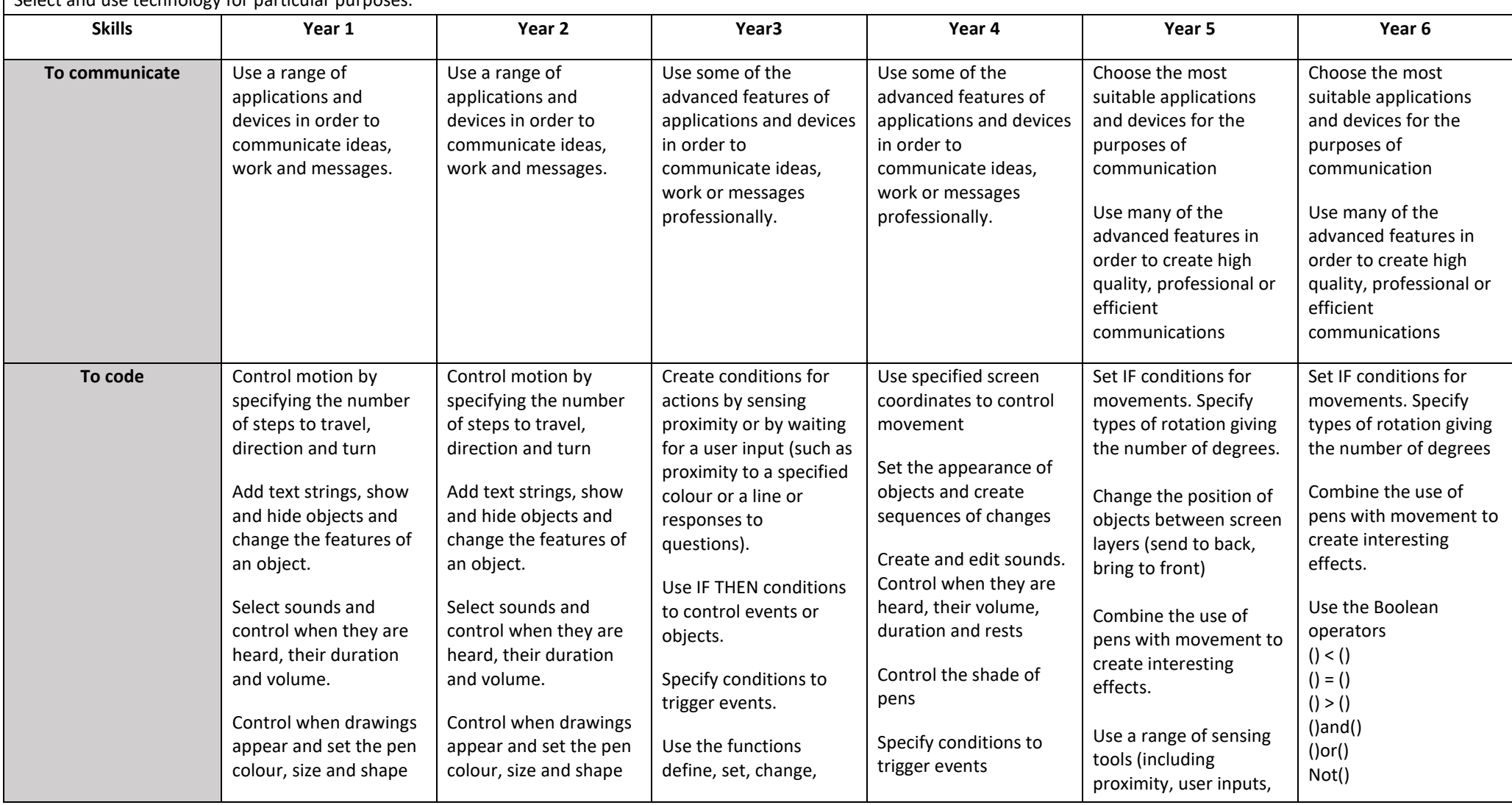

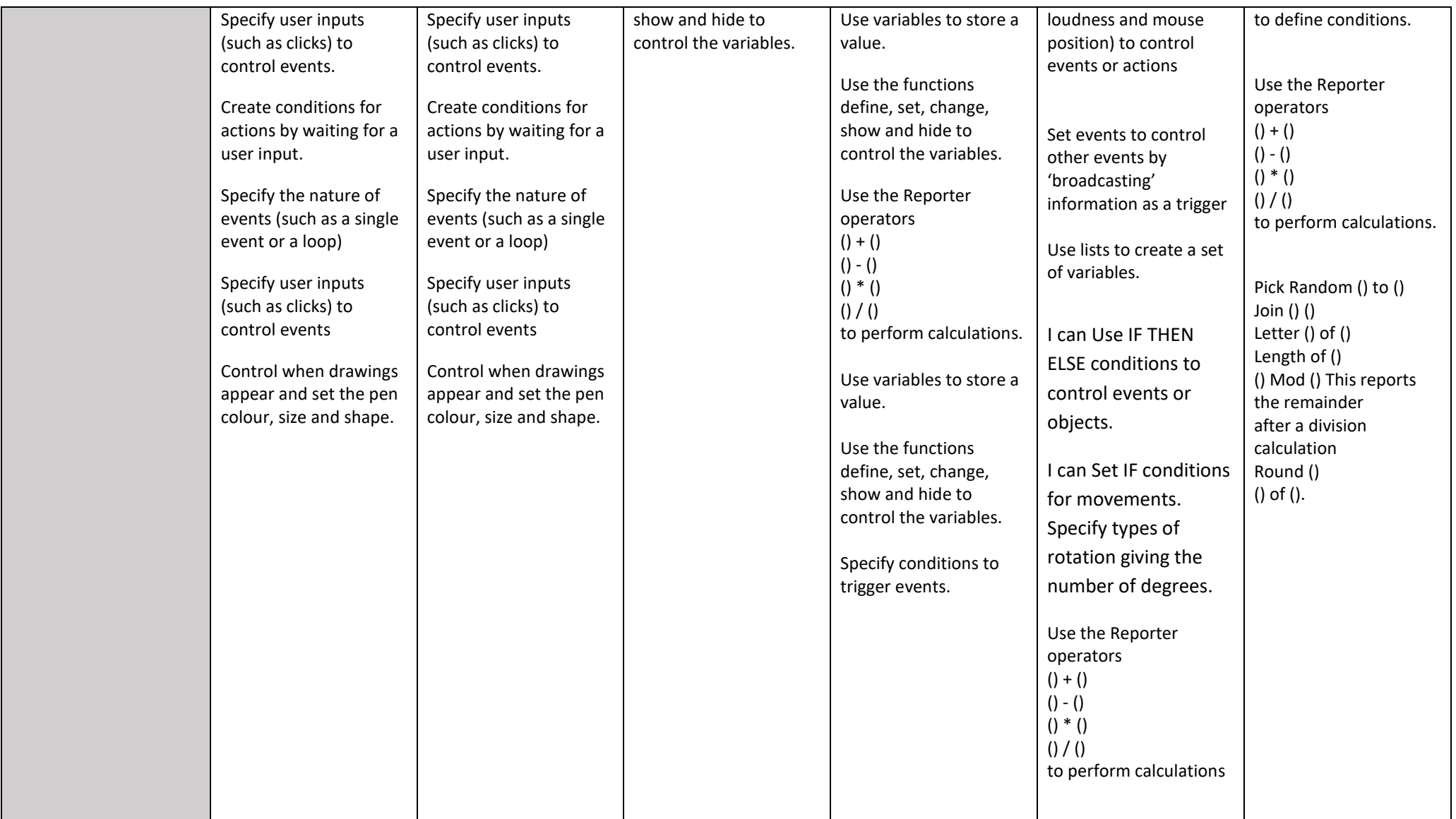

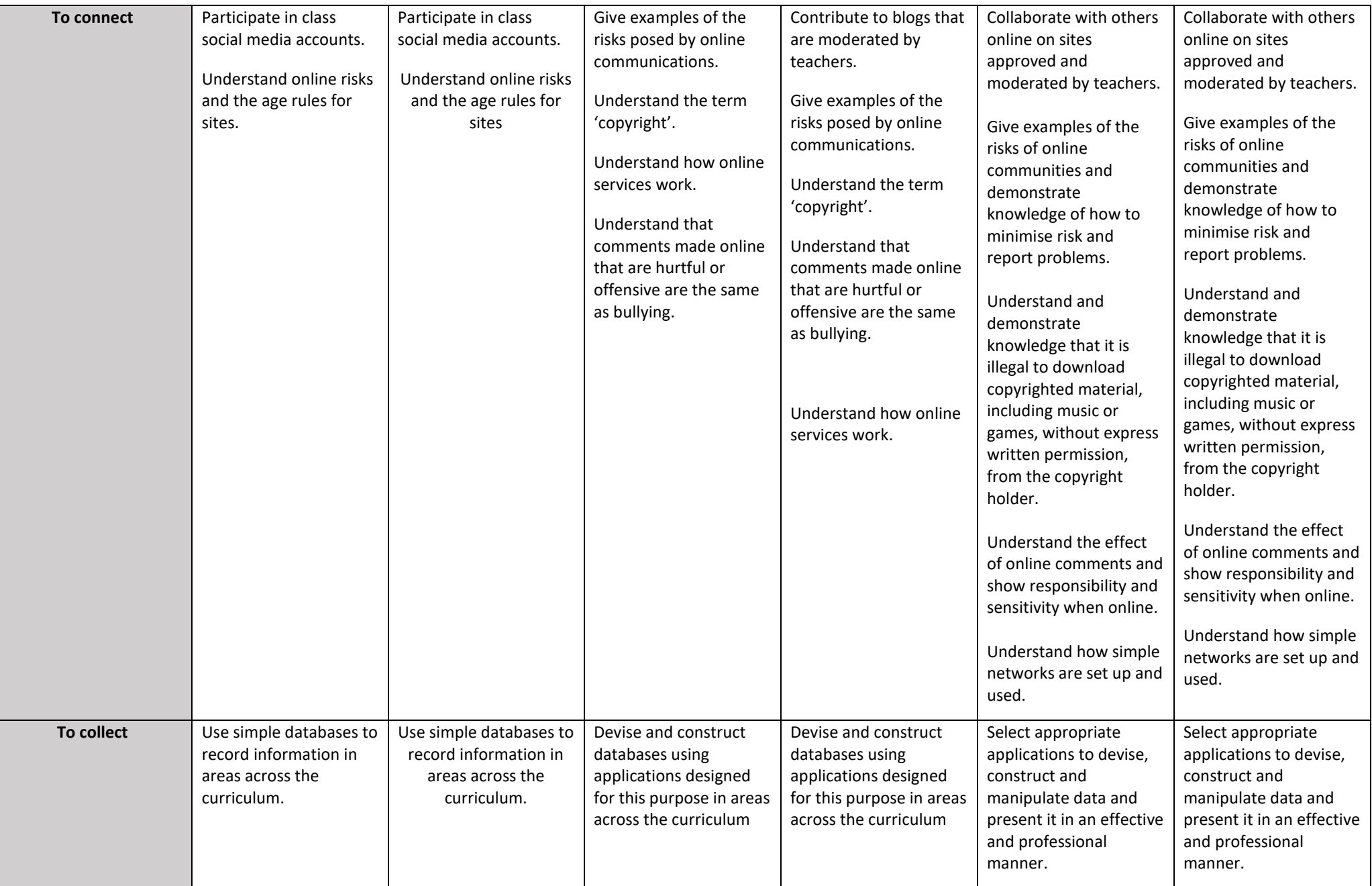